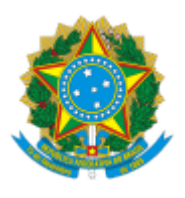

**UNIVERSIDADE FEDERAL DE UBERLÂNDIA** Diretoria da Faculdade de Medicina Av. Pará, 1720, Bloco 2U, Sala 23 - Bairro Umuarama, Uberlândia-MG, CEP 38400-902 Telefone: 34 3225-8604 - famed@ufu.br

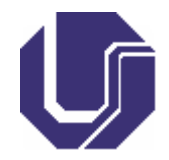

## **HOMOLOGAÇÃO Nº 12**

A Faculdade de Medicina da Universidade Federal de Uberlândia (FAMED-UFU), torna pública a homologação das inscrições da **SELEÇÃO DE PRECEPTORES/AS BOLSISTAS PARA PARTICIPAÇÃO NO PROGRAMA DE EDUCAÇÃO PELO TRABALHO PARA A SAÚDE – PET-SAÚDE EQUIDADE 2024/2026** da Faculdade de Medicina da Universidade Federal de Uberlândia - **EDITAL DIRFAMED Nº 8/2024**.

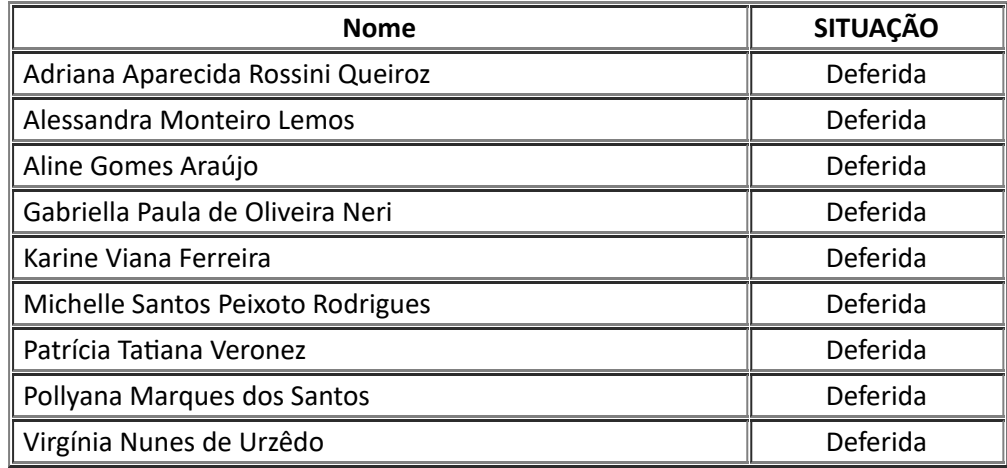

30 de abril de 2024.

CATARINA MACHADO AZEREDO Diretora da Faculdade de Medicina Portaria de Pessoal UFU nº 3005/2021

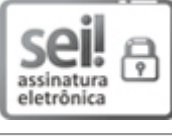

Documento assinado eletronicamente por **Catarina Machado Azeredo**, **Diretor(a)**, em 30/04/2024, às 18:57, conforme horário oficial de Brasília, com fundamento no art. 6º, § 1º, do [Decreto](http://www.planalto.gov.br/ccivil_03/_Ato2015-2018/2015/Decreto/D8539.htm) nº 8.539, de 8 de [outubro](http://www.planalto.gov.br/ccivil_03/_Ato2015-2018/2015/Decreto/D8539.htm) de 2015.

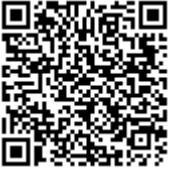

A autenticidade deste documento pode ser conferida no site [https://www.sei.ufu.br/sei/controlador\\_externo.php?](https://www.sei.ufu.br/sei/controlador_externo.php?acao=documento_conferir&id_orgao_acesso_externo=0) [acao=documento\\_conferir&id\\_orgao\\_acesso\\_externo=0,](https://www.sei.ufu.br/sei/controlador_externo.php?acao=documento_conferir&id_orgao_acesso_externo=0) informando o código verificador **5380765** e o código CRC **6037BFD5**.

**Referência:** Processo nº 23117.025521/2024-43 SEI nº 5380765